# **Sistem Monitoring Online Kualitas Air Akuakultur untuk Tambak Udang Menggunakan Aplikasi Berbasis Android**

*Online Water Quality Monitoring System for Shrimp Aquaculture Using Android Based Applications*

**Priyani Kusrinia,\*, Goib Wirantob , Iqbal Syamsub , dan Lilik Hasanaha**

*a Program Studi Sarjana Fisika Instrumentasi, Universitas Pendidikan Indonesia Jalan Dr. Setiabudhi No. 229 Bandung 40154, Indonesia b Pusat Penelitian Elektronika dan Telekomunikasi LIPI Jl. Sangkuriang, Bandung 40135 Indonesia*

#### **Abstrak**

Pemantauan kualitas air di tambak udang yang efektif sangat dibutuhkan agar produksi udang meningkat. Oleh karena itu, pada penelitian ini telah dibuat aplikasi sistem *online monitoring* kualitas air tambak udang berbasis android. Pengambilan data parameter sensor dilakukan di kampus LIPI menggunakan stasiun sensor yang datanya ditransmisikan ke data *logger* untuk selanjutnya dikirimkan ke *website*. Data yang diperoleh dari *website* berupa data *php (Hyper Text Preprocessor)* dan kemudian diubah menjadi data *JSON (Java Script Object Notation)*. *Parsing data* dilakukan dengan menggunakan fungsi *json\_encode* untuk membuat *string JSON* dari *objek* dan *array* sehingga data dapat dibaca di *Android Studio*. Aplikasi ini sangat mudah dioperasikan dan sangat efisien.

**Kata kunci :** Sistem Online Monitoring, *JSON (JavaScript Object Notation)*, sistem android *,* Android Studio.

### *Abstract*

*Effective monitoring of water quality in shrimp ponds is essential to increase shrimp production. in this research, online water quality monitoring system for shrimp aquaculture has been made using android application. Data retrieval was done at LIPI campus using sensor station from which data was transmitted into a data logger and then posted to the website. Data obtained from the website was in a php (Hyper Text Preprocessor) form, and then converted into JSON (Java Script Object Notation) data. Parsing data using json\_encode functions to create a string of JSON objects and arrays, so that data can be read in Android Studio software. This application is very easy to operate and highly efficient.*

Keywords : *Online Monitoring System, JSON (JavaScript Object Notation), android system, Android Studio.*

#### **I. PENDAHULUAN**

Udang merupakan salah satu komoditi utama Indonesia. Udang diperkirakan menyumbang sekitar US\$ 1,5 miliar nilai ekspor dibandingkan ikan dan rumput laut masing-masing US\$ 1 miliar dan US\$ 0,2 miliar [1]. Menurut *website* Direktorat Pengelolaan Sumberdaya Ikan, budidaya udang adalah kegiatan pemeliharaan / pembesaran udang secara khusus dengan penebaran benur ditambak air payau atau air tawar yang terdapat di hamparan pesisir [2]. Di Indonesia budidaya udang sudah sangat berkembang. Selain ekspor yang tinggi, kecintaan masyarakat terhadap makanan *seafood* termasuk udang juga menjadi magnet tersendiri bagi berkembangnya budidaya udang.

Budidaya udang sangat dipengaruhi oleh berbagai faktor seperti luas lahan, pakan, padat penebaran dan kualitas air. Salah satu faktor yang akan dibahas adalah kualitas air. Kualitas air ini sangat penting untuk menjamin periode hidup udang yang sehat dari

Published: December 20, 2016

2016 PPET - LIPI

doi: 10.14203/jet.v16.25-32

akuakultur (biasanya 100 hari dari tipe udang *vaname*). Kualitas air untuk kegiatan akuakultur dipengaruhi oleh banyak faktor, diantaranya parameter suhu, pH, konduktivitas dan *Dissolved Oxygen* (DO). Pada penelitian ini telah didesain sistem monitoring kualitas air secara online untuk budidaya udang. Monitoring kualitas air pada akuakultur udang biasanya hanya dilakukan secara manual yaitu dengan mengambil sampel air kemudian dibawa ke laboratorium untuk dianalisa. Proses monitoring yang dilakukan secara periodik cenderung tidak praktis, membutuhkan upah buruh yang mahal, dan tingkat *human error* yang tinggi. Kekurangan lain adalah keterbatasan dalam penyimpanan data yang besar, karenanya tidak dapat digunakan sebagai prediksi untuk mempelajari karakteristik kualitas air di daerah akuakultur udang tersebut. Untuk mengatasi masalah monitoring kualitas air secara manual maka didesain *online monitoring system*.

Dalam *online monitoring system* yang telah dibuat sebelumnya [3] hanya mencakup *website* dan *sms gateway*, oleh karena itu pada penelitian ini difokuskan pada pembuatan aplikasi android sistem monitoring kualitas air pada akuakultur udang. Dengan menggunakan aplikasi android akan lebih memudahkan karena bisa dimonitor kapanpun, di manapun, dan oleh

*<sup>\*</sup>* Corresponding Author*.* 

Email: priyaniuti@gmail.com

Received: December 5, 2016; Revised: December 6, 2016 Accepted: December 7, 2016

siapapun dengan aplikasi yang telah terpasang di *smartphone-*nya. Data monitoring kualitas air diperoleh dengan JSON *Parsing* yang terdapat pada android melalui *HTTP Connection* sehingga informasi pada halaman *website* dapat ditampilkan pada aplikasi *mobile*. Dalam JSON *Parsing* dibutuhkan API (*Applications Program Interface)* yang berfungsi untuk menghubungkan aplikasi *mobile* dan aplikasi *website*   $[4]$ .

# **II. LANDASAN TEORI**

# **A. Akuakultur Udang**

Akuakultur merupakan upaya produksi biota atau organisme perairan melalui penerapan teknik domestikasi (membuat kondisi lingkungan yang mirip dengan habitat asli organisme yang dibudidayakan), penumbuhan hingga pengelolaan usaha yang berorientasi ekonomi [5]. Menurut *website* Direktorat Pengelolaan Sumber daya Ikan, budidaya udang adalah kegiatan pemeliharaan/pembesaran udang secara khusus dengan penebaran benur ditambak air payau atau air tawar yang terdapat di hamparan pesisir. Udang merupakan salah satu jenis hewan penyaring sehingga kualitas air (keasaman dan kadar garam) sangat menentukan hasil yang didapatkan oleh petambak. Udang yang potensial untuk dibudidayakan dalam tambak adalah udang windu (*Penaeus monodon)* dan udang vaname (*Litopenaeus vannamei)* [2]*.*

Pertumbuhan udang sangat dipengaruhi oleh faktor fisika, faktor kimia, dan faktor biologi. Faktor fisika mencakup suhu, dan kecerahan. Faktor kimia mencakup salinitas, derajat keasaman (pH), alkalinitas, nitrit  $(NO<sub>2</sub>)$ , potensial redoks, dan logam berat. Faktor biologi mencakup plankton, dan bakteri. Aktivitas makan dan jenis makanan merupakan salah satu faktor yang mempengaruhi laju pertumbuhan udang. Selain itu keberhasilan budidaya udang sangat dipengaruhi oleh berbagai faktor seperti luas lahan, pakan, padat penebaran dan kualitas air.

*Water quality monitoring* bertujuan untuk memonitor kualitas air dengan mengamati beberapa parameter seperti *Dissolved Oxygen* (DO), *temperature* (suhu), *conductivity* (konduktivitas), pH yang digunakan dalam akuakultur.

## *1) Suhu*

Parameter suhu berfungsi sebagai indikator yang dapat meningkatkan atau menurunkan laju metabolik (pertumbuhan) dan mempengaruhi pembiakan dan penetasan telur. Suhu mempengaruhi aktivitas metabolisme organisme, karena itu penyebaran organisme baik di lautan maupun di perairan tawar dibatasi oleh suhu perairan tersebut. Suhu juga sangat berpengaruh terhadap pertumbuhan dan kehidupan biota air. Secara umum, laju pertumbuhan meningkat sejalan dengan kenaikan suhu, dapat menekan kehidupan hewan budidaya bahkan menyebabkan kematian bila peningkatan suhu sampai ekstrim (drastis) [6].

## *2) pH*

pH berfungsi sebagai indikator untuk reaksi kimia dan biologi dalam metabolisme akuatik. Perairan asam

# *3) Konduktivitas (conductivity)*

Konduktivitas sering disebut juga Daya Hantar Listrik (DHL) yang berfungsi sebagai gambaran numerik dari kemampuan air untuk meneruskan listrik. Semakin banyak garam-garam terlarut yang dapat terionisasi, semakin tinggi pula nilai DHL [7]. Besar nilai DHL bergantung kepada kehadiran ion-ion anorganik, valensi, suhu, serta konsentrasi total maupun relatifnya. Besarnya daya hantar listrik bergantung pada kandungan ion anorganik (TDS) yang disebut juga materi tersuspensi. Penggunan DHL sebagai parameter kuaitas air bertujuan untuk mengukur kemampuan ionion dalam air untuk menghantarkan listrik serta memprediksi kandungan mineral dalam air [8].

# *4) Dissolved Oxygen (DO)*

Oksigen terlarut (*dissolved oxygen*, disingkat DO) atau sering juga disebut dengan kebutuhan oksigen (*Oxygen demand*) merupakan salah satu parameter penting dalam analisis kualitas air [9]. Nilai DO yang biasanya diukur dalam bentuk konsentrasi ini menunjukan jumlah oksigen  $(O<sub>2</sub>)$  yang tersedia dalam suatu badan air. Semakin besar nilai DO pada air, mengindikasikan air tersebut memiliki kualitas yang bagus. Sebaliknya jika nilai DO rendah, dapat diketahui bahwa air tersebut telah tercemar. Pengukuran DO juga bertujuan melihat sejauh mana badan air mampu menampung biota air seperti ikan dan mikroorganisme. Kandungan oksigen terlarut (DO) merupakan parameter kualitas air yang paling kritis pada budidaya ikan termasuk udang dan merupakan salah satu faktor pembatas, sehingga bila ketersediaannya di dalam air tidak mencukupi kebutuhan biota budidaya, maka segala aktivitas biota akan terhambat. Konsentrasi gas oksigen sangat dipengaruhi oleh suhu, makin tinggi suhu, makin berkurang tingkat kelarutan oksigen [10].

# **B.** *Java Script Object Notation (JSON)*

JSON adalah suatu format pertukaran data komputer. Format JSON berbasis teks, dapat terbaca oleh manusia, digunakan untuk merepresentasikan struktur data sederhana, dan tidak bergantung dengan bahasa apapun. Biasanya digunakan pada aplikasi Ajax. Format JSON sering digunakan untuk mentransmisikan data terstruktur melalui koneksi jaringan. Secara umum, JSON digunakan untuk mentransmisikan data antara *server* dan aplikasi *web*[11].

JSON terbuat dari dua struktur :

• Kumpulan pasangan nama/nilai. Pada beberapa bahasa, hal ini dinyatakan sebagai objek *(object)*, rekaman *(record),* struktur *(struct)*, kamus

*(dictionary)*, tabel hash *(hash table)*, daftar terkunci *(keyed list)*, atau *associative array*.

• Daftar nilai terurutkan *(an ordered list of values)*. Pada kebanyakan bahasa, hal ini dinyatakan sebagai larik *(array)*, vector *(vector)*, daftar *(list)*, atau urutan *(sequence)*.

Struktur-struktur data ini disebut sebagai struktur data universal. Pada dasarnya, semua bahasa pemprograman modern mendukung struktur data ini dalam bentuk yang sama maupun berlainan. Hal ini pantas disebut demikian Karena format data mudah dipertukarkan dengan bahasa-bahasa pemprograman yang juga berdasarkan pada struktur data ini.

JSON menggunakan bentuk sebagai berikut :

### *1) Objek*

Objek adalah sepasang nama/nilai yang tidak terurutkan. Objek dimulai dengan **{** (kurung kurawal buka) dan dikhiri dengan **}** (kurung kurawal tutup). Setiap nama diikuti dengan **:** (titik dua) dan setiap pasangan nama/nilai dipisahkan oleh **,** (koma) sebagaimana ditunjukkan Gambar 1.

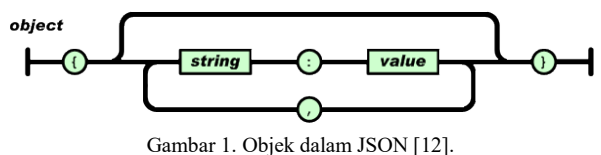

#### *2) Array*

*Array* atau larik adalah kumpulan nilai yang terurutkan. Larik dimulai dengan **[** (kurung kotak buka) dan diakhiri dengan **]** (kurung kotak tutup). Setiap nilai dipisahkan oleh **,** (koma) seperti terlihat pada Gambar 2.

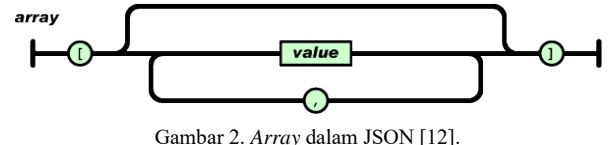

#### *3) Nilai (value)*

Nilai dapat berupa sebuah *string* dalam tanda kutip ganda, atau angka, atau *true* atau *null*, atau sebuah *objek*  atau sebuah *larik.* Struktur-struktur tersebut dapat disusun bertingkat seperti pada Gambar 3.

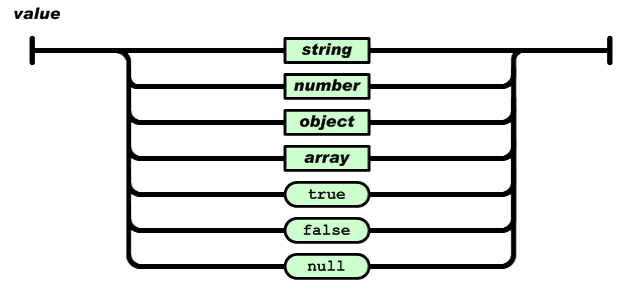

Gambar 3. Nilai dalam format JSON [12].

### *4) String*

*String* adalah kumpulan dari nol atau lebih karakter *unicode*, yang dibungkus dengan tanda kutip ganda. Di dalam *string* dapat digunakan *backslash escapes* "/" untuk membentuk karakter khusus. Sebuah karakter mewakili karakter tunggal pada *string*.

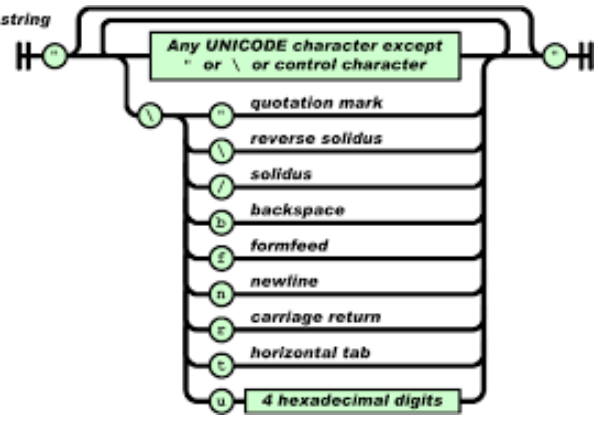

Gambar 4. Tipe data String dalam format JSON [12].

#### *5) Angka (number)*

Angka sangat mirip dengan angka di C atau *Java*, kecuali format oktal dan heksadesimal tidak digunakan.

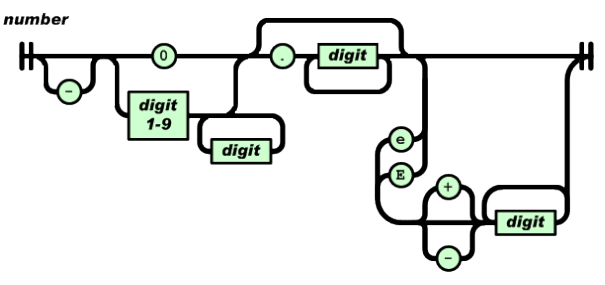

Gambar 5. Angka dalam JSON [12].

Spasi kosong *(whitespace)* dapat disisipkan di antara pasangan tanda-tanda tersebut, kecuali beberapa detil *encoding* yang secara lengkap dipaparkan oleh bahasa pemprograman yang bersangkutan [12].

JSON pada PHP mempunyai beberapa fungsi yaitu: *1) json\_encode*

**json\_encode** berfungsi untuk merubah *Array* ke bentuk JSON.

*2) json\_decode*

**json\_decode** berfungsi untuk merubah dari bentuk JSON ke *Array*

Dalam JSON juga terdapat metode JSON *Parsing*, yaitu metode yang digunakan untuk mengubah data dari *database* sampai ke JSON. JSON *Parsing* terdapat di dalam android melalui *HTTP Connection.* Sehingga informasi yang ada di dalam *website* dapat ditampilkan di dalam sebuah aplikasi *mobile.* Dalam JSON *Parsing* dibutuhkan API (*Applications Program Interface)* yang berfungsi untuk menghubungkan aplikasi *mobile* dan aplikasi *website*. Pada android API yaitu kumpulan *source code* berbasis PHP yang isinya Query untuk mengambil data dari *website* yang hasilnya di-*encode* ke dalam bentuk JSON [4].

### **C. Sistem Operasi Android**

Android adalah sistem operasi untuk perangkat mobile berbasis Linux yang mencakup sistem operasi, *middleware,* dan aplikasi. Android secara luas adalah sistem operasi yang berbasis Linux dan diperuntukkan untuk *mobile device* seperti PC, *Tablet* atau *Smartphone*. *Source Code* Android didistribusikan secara terbuka (*open source*) sehingga pengembang dapat menciptakan aplikasi mereka sendiri yang dapat digunakan untuk berbagai macam *smartphone* dengan sistem operasi Android. *User application* dibuat dengan menggunakan bahasa pemrograman Java [13].

Hingga tahun 2015 android telah merilis banyak versi yang banyak digunakan oleh para pengguna smartphone. Versi – versi android *platform* tersebut dapat dilihat dalam Tabel 1 yang menampilkan persentase jumlah perangkat Android yang mengakses Google Play baru-baru ini, dan menjalankan platform Android versi tertentu hingga tanggal 9 September 2014. Android 4.1/4.2/4.3 *Jelly Bean* adalah versi Android yang paling banyak digunakan, yakni sekitar 53,7% dari keseluruhan perangkat Android di seluruh dunia.

TABEL 1 VERSI ANDROID DAN PENGGUNAAN PLATFORM

| <b>Versi</b>       | Nama Kode             | <b>Tanggal Rilis</b> | Level<br><b>API</b> | <b>Distribusi</b><br>(%) |
|--------------------|-----------------------|----------------------|---------------------|--------------------------|
| 6.0                | Marshmallow           | 19 Agustus<br>2015   | 23                  |                          |
| 5.x                | Lollipop              | 15 Oktober<br>2014   | 21                  |                          |
| 4.4.x              | Kitkat                | 31 Oktober<br>2013   | 19                  | 24,5%                    |
| 4.3.x              | Jelly Bean            | 24 Juli 2013         | 18                  | 8%                       |
| 4.2.x              | Jelly Bean            | 13 November<br>2012  | 17                  | 20,7%                    |
| 4.1.x              | Jelly Bean            | 9 Juli 2012          | 16                  | 25,1%                    |
| $4.0.3 -$<br>4.0.4 | Ice Cream<br>Sandwich | 16 Desember<br>2011  | 15                  | 9,6%                     |
| 3.2                | Honeycomb             | 15 Juli 2011         | 13                  |                          |
| 3.1                | Honeycomb             | 10 Mei 2011          | 12                  |                          |
| $2.3.3-$<br>2.3.7  | Gingerbread           | 9 Februari<br>2011   | 10                  | 11,7%                    |
| $2.3 -$<br>2.3.2   | Gingerbread           | 6 Desember<br>2010   | 9                   |                          |
| 2.2                | Froyo                 | 20 Mei 2010          | 8                   | 0,7%                     |
| $2.0 -$<br>2.1     | Éclair                | 26 Oktober<br>2009   | 7                   |                          |
| 1.6                | Donut                 | 15 September<br>2009 | 4                   |                          |
| 1.5                | Cupcake               | 30 April 2009        | 3                   |                          |

Secara garis besar arsitektur Android dapat digambarkan pada gambar 6. Arsitektur Android terdiri atas tiga *layer* yakni *Applications* dan *Widgets, Applications Frameworks,* dan *Libraries*.

1. *Applications* dan *Widgets* 

*Layer* ini merupakan *layer* dimana pengguna Android berhubungan dengan aplikasi apapun seperti pada saat mengunduh aplikasi lalu melakukan dan menjalankan aplikasi tersebut. Pada *layer* ini terdapat aplikasi inti yang dibuat dengan menggunakan bahasa pemrograman Java, seperti klien *email*, program *Short Message Service* (SMS), kalender, peta, *browser*, dan kontak.

2. *Application Frameworks*

Pada *layer* ini aplikasi dapat dirancang dan dibuat. Komponen-komponen yang termasuk di dalam *Applications Frameworks* adalah sebagai berikut :

- *Views*
- *CO2ntent Provider*
- *Resource Manager*
- *Notification Manager*
- *Activity Manager*

3. *Libraries*

*Libraries* adalah *layer* dimana fitur-fitur Android berada. Para pembuat aplikasi Android, akan mengakses *libraries* untuk menjalankan aplikasinya. *Layer* ini meliputi berbagai *library* dalam bahasa C/C++ seperti *libraries* media untuk pemutaran audio dan video, dan *libraries* untuk manajemen tampilan.

a. Android *Run Time*

*Layer* ini adalah *layer* yang membuat aplikasi Android dapat dijalankan dengan menggunakan implementasi *Linux*. Di dalam Android *run time* terdapat dua bagian utama, yaitu *CO2re Libraries* yang dibangun dengan menggunakan bahasa Java dan *Dalvik Virtual Machine*.

b. *Linux* Kernel

*Linux* kernel adalah *layer* dimana inti sistem operasi dari Android berada. *Layer* ini berisi *filefile* sistem yang mengatur sistem seperti *processing*, *memory, resource,* dan *drivers*.

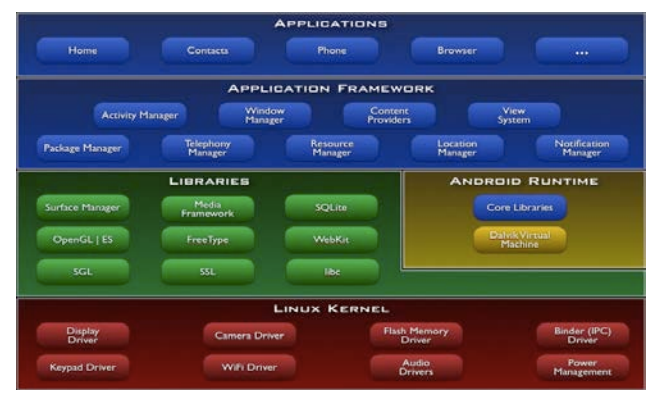

# Gambar 6. Arsitektur Android [11].

Untuk membuat aplikasi android maka digunakan *software* salah satunya Android Studio. Android Studio adalah aplikasi yang digunakan dalam mengembangkan android platform. Berbagai aplikasi android bisa dibuat dengan android studio, lalu setelah programnya selesai dibuat maka program akan dijalankan oleh emulator yang terdapat di dalam Android Studio.

# **III. METODE PENELITIAN**

Penelitian ini dilakukan melalui tahapan sebagaimana ditunjukkan dalam Gambar 7. Penelitian dimulai dengan penentuan lokasi penelitian yakni di kampus LIPI Bandung. Selanjutnya dilakukan proses pengambilan data dari *data logger* yang terdapat pada master data yang berada di kampus LIPI. Data ini diperoleh dari pengukuran parameter kualitas air yang dilakukan secara terus menerus menggunakan perangkat sensor yang dipasang di akuakultur udang yang menjadi target. Perangkat sensor ini dilengkapi dengan sensor suhu, sensor pH, sensor konduktivitas dan sensor oksigen terlarut (DO). Data yang terekam pada *data logger* akan ditransmisikan secara *wireless* menuju stasiun master data dan *mobile phone*. Stasiun master data ini berupa *database*, *graphical user interface* (GUI), dan *remote sensing* yang kemudian akan dikirimkan menuju *web server*. Dari *web server* menggunakan internet inilah *interface* dapat ditampilkan ke komputer, laptop, bahkan *smartphone* berupa operasi android. Untuk membuat *interface*  aplikasi android maka *database* yang telah dikirimkan ke *web server* akan diubah menjadi data JSON menggunakan metode parsing JSON sehingga data bisa dibaca oleh android.

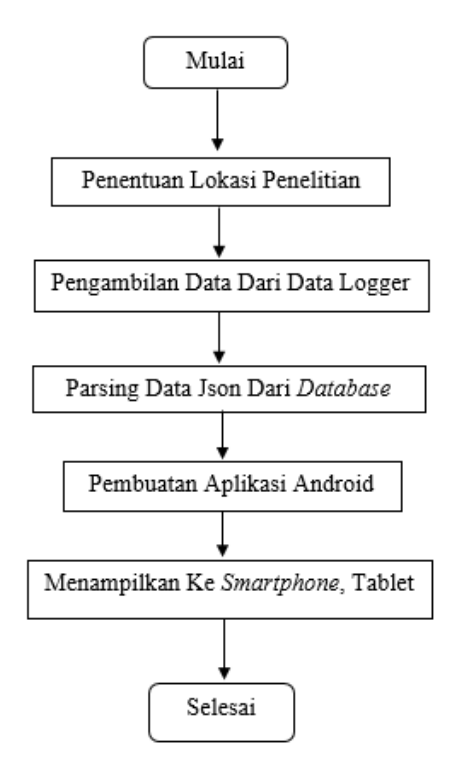

Gambar 7. Alir Penelitian

Gambar 8 menunjukkan arsitektur sistem *online monitoring* kualitas air yang diterapkan pada akuakultur udang. Sistem monitoring terdiri atas layer persepsi, transfer, dan aplikasi.

Layer aplikasi didasarkan pada terminal aplikasi web dan aplikasi *smartphone* android untuk mengirim dan memeriksa instruksi dan informasi yang relevan oleh manusia pada komputer. Layer transfer mengacu pada seluruh sistem operasi yang tergantung pada lingkup jaringan. Transmisi data dari sistem bisa berupa ZigBee, jaringan GPRS, jaringan EDGE, jaringan 3G, dan jaringan 4G. Layer persepsi mengandung kolektor parameter kualitas air (DO, pH, suhu air, konduktivitas), dan parameter regulator seperti aerator, pompa drainase, dan pompa air.

Diagram alir pengolahan data dari *website* ke aplikasi android ditunjukkan pada Gambar 9. Sebelum melakukan *parsing data* dari *database* ke android maka harus dipastikan terlebih dahulu koneksi dengan *database* untuk menjamin suksesnya *parsing data* json dari *database* ke android. Dalam proses *parsing data*, terdapat dua kunci yaitu *key* dan *value*, dimana *key*  adalah nama *field* dan *value* adalah isinya. JSON sendiri adalah data berbentuk string. Dalam JSON *Parsing* dibutuhkan API (*Applications Program Interface)* yang berfungsi untuk menghubungkan antara aplikasi *mobile*  dan aplikasi *website*. Pada penelitian ini API yaitu kumpulan *source code* berbasis PHP yang berisi query untuk mengambil data dari *website* dan hasilnya di*encode* ke dalam bentuk JSON.

Fungsi *json\_encode* adalah untuk mengubah format *data array* menjadi JSON. Pengambilan *database* MySQL yang dibutuhkan dapat menggunakan fungsi php *mysqli\_query()*. Selanjutnya data pada tabel tersebut diubah menjadi *array* PHP dengan menggunakan fungsi *json\_encode* kemudian dikonversi menjadi format JSON. Format JSON dapat digunakan pada android dan dapat di-*parsing* ke dalam bentuk yang telah ditentukan. Gambar 10 menunjukkan data JSON yang di*filter* pada tanggal 09 N ovember 2016 pukul 00:04:18 WIB sampai dengan pukul 23:26:17 WIB dan dipanggil dari alamat [http://www.ppet.lipi.go.id/wqm/rekap.php?tgl1=2016-](http://www.ppet.lipi.go.id/wqm/rekap.php?tgl1=2016-11-09&tgl2=2016-11-10) [11-09&tgl2=2016-11-10.](http://www.ppet.lipi.go.id/wqm/rekap.php?tgl1=2016-11-09&tgl2=2016-11-10) Tanggal dapat diubah sesuai dengan yang diinginkan pada aplikasi dan data pun akan dikirimkan pada aplikasi sesuai dengan masukannya.

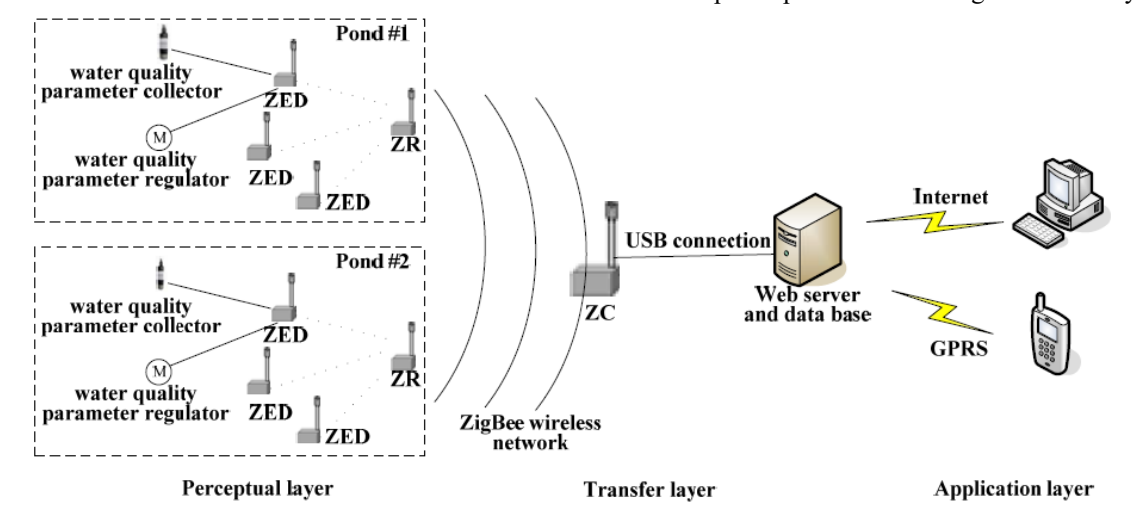

Gambar 8. Arsitektur sistem online monitoring kualitas air

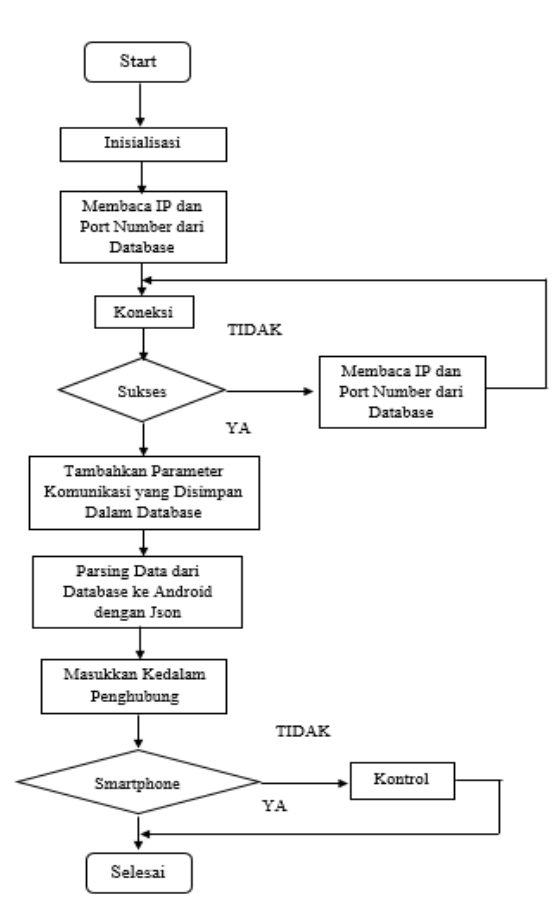

Gambar 9. Diagram Alir Pengolahan Data Dari *Website* ke Aplikasi Android

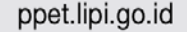

{"data":[{"tgliam":"2016-11-09 00:04:18","sensor1":6.69,"sensor2":4.58,"sensor3":363.8,"sensor4":26.69,"sensor5":0}  $0014; 19", ``\texttt{y-msort}^{-5}, 677, ``\texttt{y-msort}^{-3}, 489, ``\texttt{y-msort}^{-3}, 265.2, ``\texttt{y-mrst}^{-3}, 2658, ``\texttt{x-msort}^{-3}, 1, ``\texttt{tymm}^{-3}, 2016-11-09$ <br> $0014; 19", ``\texttt{y-msort}^{-1}, 666, ``\texttt{y-msort}^{-3}, 404, ``\texttt{y-mrart}^{3}, 345.3, ``\texttt{y-mrart}^{-3}, 27, 89, ``\texttt{y-ms$ 00:24:22","sensor1":6.94,"sensor2":4.76,"sensor3":359.2,"sensor4":27.19,"sensor5":0},{"tgjjam":"2016-11-09<br>00:24:22","sensor1":6.94,"sensor2":4.76,"sensor3":359.2,"sensor4":27.19,"sensor5":0},{"tgjjam":"2016-11-09<br>00:24:22

Gambar 10. Hasil Output JSON *Parsing*

## **IV. HASIL DAN PEMBAHASAN**

Aplikasi yang telah didesain menggunakan *software* Android Studio dan diuji dengan *emulator*  pada Android Studio telah berhasil menampilkan data dari server. Aplikasi dilengkapi dengan beberapa menu, yaitu : menu utama aplikasi, tampilan menu grafik dan periode data, tampilan hasil grafik, dan menu *settings*. Grafik yang dibuat menggunakan *library MPAndroidChart. MPAndroidChart* mendukung grafik bentuk garis, batang, lingkaran, radar, gelembung, kandil maupun skala, seret dan animasi.

## **A. Halaman Menu Utama Aplikasi**

Menu utama aplikasi terdiri dari nilai masingmasing sensor yang diberi dengan rentang batas nilai dengan tanda warna yang menunjukkan status dari setiap sensor. Nilai sensor dapat dipengaruhi oleh berbagai faktor yang mempengaruhi ekosistem air tawar di tambak udang baik itu faktor fisika

maupun faktor kimiawi. Halaman menu utama aplikasi ini ditunjukkan oleh Gambar 11 di bawah ini.

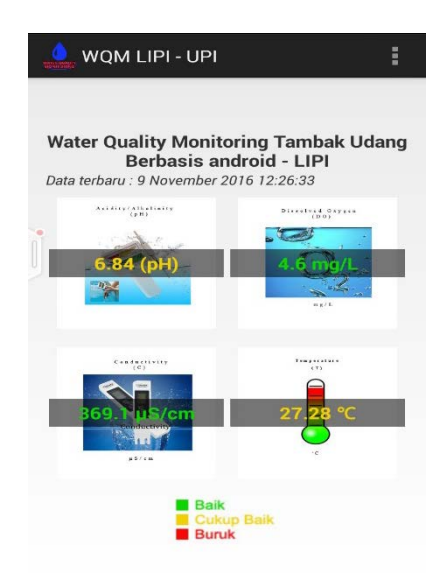

Gambar 11. Tampilan Menu Utama Aplikasi

Gambar 11 menunjukkan data yang diperoleh pada tanggal 9 N ovember 2016 pukul 12:26:33. Pada gambar telihat bahwa kualitas air pada tambak udang yang diukur oleh dua sensor memiliki status baik yakni kondisi pH dan suhu sedangkan dua lainnya yakni DO dan konduktivitas memiliki status cukup baik.

# **B. Halaman Tampilan Menu Grafik dan Periode Data**

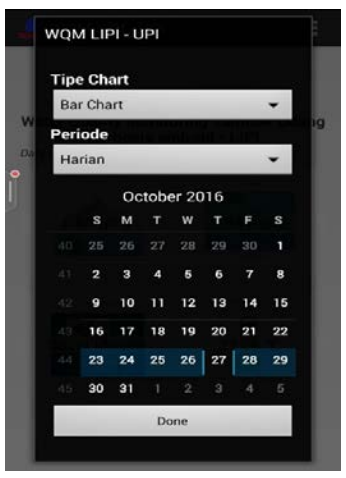

Gambar 12. Tampilan Menu Grafik dan Periode Waktu

Gambar 12 menunjukkan bahwa jika salah satu sensor dipilih maka akan muncul menu pilihan yang akan menampilkan grafik dalam dua tipe pilihan yaitu grafik garis dan grafik batang. Selain itu juga bisa dipilih periode waktu data grafik yang diinginkan. Pada aplikasi ini tersedia tiga pilihan periode yaitu periode harian, mingguan, dan bulanan. Setelah dipilih maka akan muncul grafik yang sesuai dengan masukan periode yang kita input.

Grafik yang digunakan dibuat dengan *library MPAndroidChart*. *MPAndroidChart* merupakan sebuah tampilan bagan pada android / *library*  tampilan grafik yang sangat lengkap. *MPAndroidChart* mendukung grafik bentuk garis, batang, lingkaran, radar, gelembung, kandil maupun skala, seret dan animasi.

### **C. Halaman Tampilan Hasil Grafik**

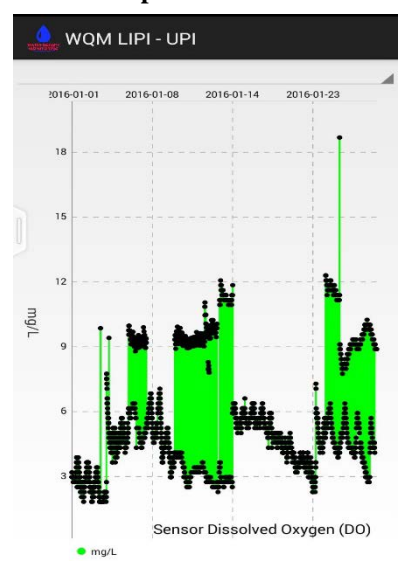

Gambar 13. Tampilan Hasil Grafik Batang

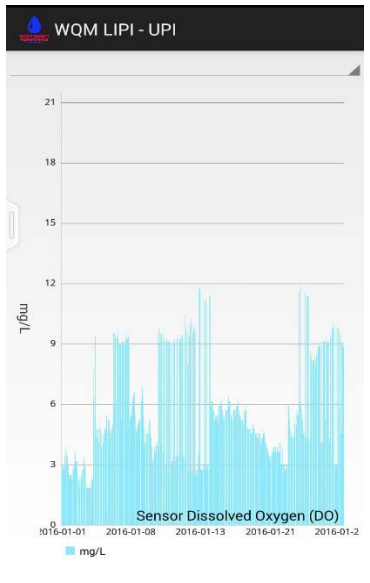

Gambar 14. Tampilan Hasil Grafik Garis

Gambar 13 dan 14 merupakan tampilan hasil grafik dalam bentuk grafik garis dan grafik batang. Grafik batang dan grafik garis ini menunjukkan contoh data sensor *dissolved oxygen* (DO) yang diinput dari tanggal 01-01-2016 s/d 23-01-2016. Jadi tampilan grafik ini merupakan tipe periode grafik harian. Dengan tampilan data berupa grafik, maka proses pembacaan data akan lebih mudah dilakukan dibandingkan dengan melihat data satu persatu untuk setiap waktu yang berbeda.

#### **D. Halaman Menu** *Settings*

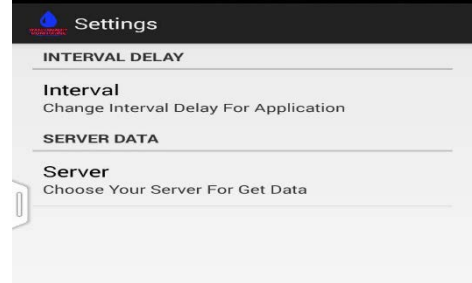

### Gambar 15. Tampilan Menu *Settings*

Pada Gambar 15 *menu settings* memiliki pengaturan untuk *interval delay* dan server data. *Interval delay* berfungsi untuk mengatur waktu *delay* dari aplikasi, sehingga server akan me*refresh* data yang dikirimkan ke aplikasi sesuai dengan *interval delay* yang dipilih. Sedangkan server data berfungsi untuk memilih alamat server mana yang akan dipakai untuk mengirimkan data, terdapat dua alamat server yang bertujuan jika salah satu server mengalami gangguan maka dapat digunakan server yang lain.

### **KESIMPULAN**

Berdasarkan dari hasil yang diperoleh maka aplikasi android *online monitoring system* kualitas air ini sudah bisa dikatakan berjalan dengan baik dalam mengambil dan menyajikan data sensor dari tambak udang. Aplikasi ini memliki kelebihan seperti dapat digunakan langsung oleh *user* karena telah dirancang menjadi aplikasi *mobile*. Aplikasi monitoring kualitas air tambak udang ini dapat memudahkan untuk mengetahui parameterparameter kualitas air tanpa harus mengontrolnya langsung ke lokasi. Selain itu aplikasi ini lebih praktis dan variatif dibandingkan dengan versi *website* atau sms *gateway* yang hanya menyajikan data sensor saja.

### **UCAPAN TERIMA KASIH**

Penulis mengucapkan terima kasih kepada Pusat Penelitian Elektronika dan Telekomunikasi (PPET) Lembaga Ilmu Pengetahuan Indonesia (LIPI) Bandung yang sudah memberikan kesempatan untuk melakukan penelitian ini.

### **DAFTAR PUSTAKA**

- [1] Adiwijaya, Setiawan. (2016). Indonesia Berpeluang Kembangkan Industri Akuakultur. Artikel Online Tempo.Co. 29 Agustus 2016. [Online]. Tersedia: [https://m.tempo.co/read/news/2016/08/29/090799904/indo](https://m.tempo.co/read/news/2016/08/29/090799904/indonesia-berpeluang-kembangkan-industri-akuakultur) [nesia-berpeluang-kembangkan-industri-akuakultur](https://m.tempo.co/read/news/2016/08/29/090799904/indonesia-berpeluang-kembangkan-industri-akuakultur) [7 Desember 2016].
- [2] Direktorat Pengelolaan SumberDaya Ikan. (2009). Sejarah Budidaya Udang di Indonesia. [Online]. Tersedia: [www.djpt.kkp.go.id/ditsdi/arsip/c/795/Sejarah-Budidaya-](http://www.djpt.kkp.go.id/ditsdi/arsip/c/795/Sejarah-Budidaya-Udang-di-Indonesia/)[Udang-di-Indonesia/](http://www.djpt.kkp.go.id/ditsdi/arsip/c/795/Sejarah-Budidaya-Udang-di-Indonesia/) [7 Desember 2016].
- [3] Yudi Y. Maulana, D. Mahmudin, R. Indra Wijaya, G. Wiranto. "Monitoring kualitas air secara *real-time*  terintegrasi". *Jurnal Elektronika dan Telekomunikasi*. vol.15, no. 1, ha 23-27, Juni 2015.
- [4] Wijaya, B. D., E. M. A, Fenty., & Fiade, Andrew, "Implementasi *JSON parsing* pada aplikasi *mobile e-*

*commerce* studi kasus: CV V3 Tekno Indonesia*"*. *Jurnal Pseudocode*, vol. 2 no. 1, hal. 3, 2015.

- [5] Diersing, N., *Water Quality: Frequently Asked Questions.*  Florida Brooks National Marine Sanctuary. FL: Key West, 2009.
- [6] Kordi, M. G., & Andi, B. T., *Pengelolaan Kualitas Air Dalam Budidaya Perairan*, Jakarta: PT. Rineka Cipta, 2009.
- [7] APHA, A., & WE, *Standard Methods for the Examination of Water and Wastewater (17th edition)*, Washington DC: American Public Health Association, 1992.
- [8] Effendi, H. (2003). *Telaah Kualitas Air Bagi Pengelolaan Sumber Daya dan Lingkungan Perairan*. Yogyakarta: Penerbit Kaniskus.
- [9] Hutabarat, S., & Stewart, M. E., *Pengantar Oseanografi*: Jakarta: Universitas Indonesia, 2006.
- [10] Wibisono, M. S., *Pengantar Ilmu Kelautan*. Jakarta: Grasindo, 2005.
- [11] Deitel, P. J., Harvey, M., Abbey, D., *Android How to Program with an Introduction to Java.* Prentice Hall: Pearson Education Limited, 2012.
- [12] JSON, Pengenalan JSON. [Online]. Tersedia: [www.json.org/json-id.html](http://www.json.org/json-id.html%20%5b7) [7 Desember 2016].
- [13] Safaat, N., *Aplikasi Mobile Smartphone dan Tablet PC Berbasis Android*. Bandung: Informatika, 2011.